## Computer Keeps Restarting In Safe Mode Windows 7 >>>CLICK HERE<<<

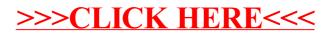